**D. El Baz coordination, T. T. Nguyen, LAAS-CNRS, J. Bourgeois, B. Cornea, LIFC, P. Spiteri, T. Garcia, IRIT-ENSEEIHT, S. Sboui, EMD, M. Hifi, T. Saadi, N. Haddadou, MIS.** 

# **ANR 07 CIS : Calcul Intensif Pair à Pair (CIP)**

# LAAS-CNRS Laboratoire d'Analyse et d'Architecture des Systèmes

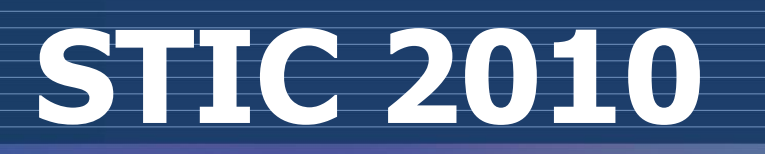

**ANR-07-CIS7-011**

Curomed

R AGENCE<br>DE LA RECHERCHE

#### **Architecture du protocole auto-adaptatif P2PSAP**

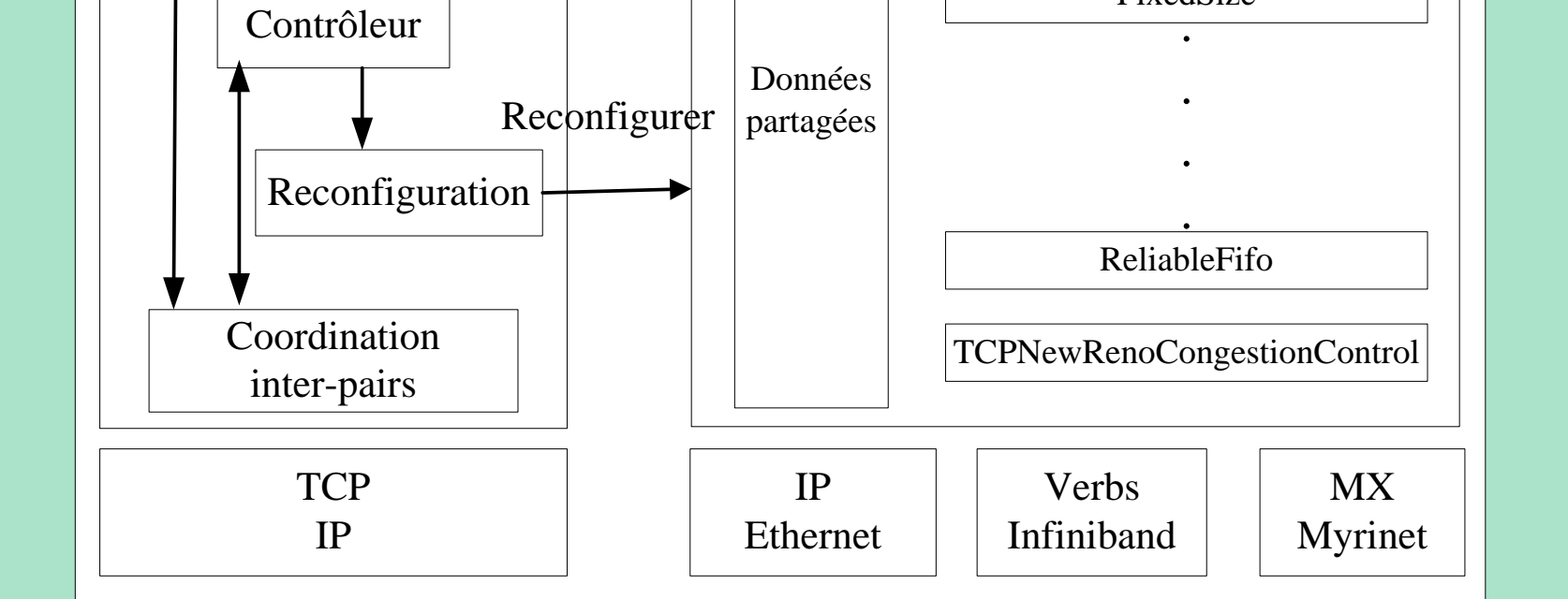

### **Architecture globale de dPerf**

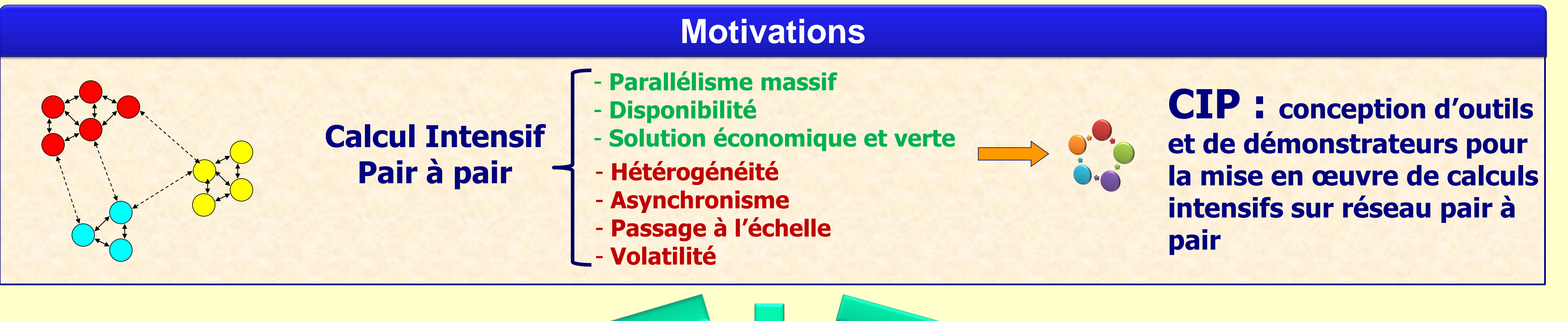

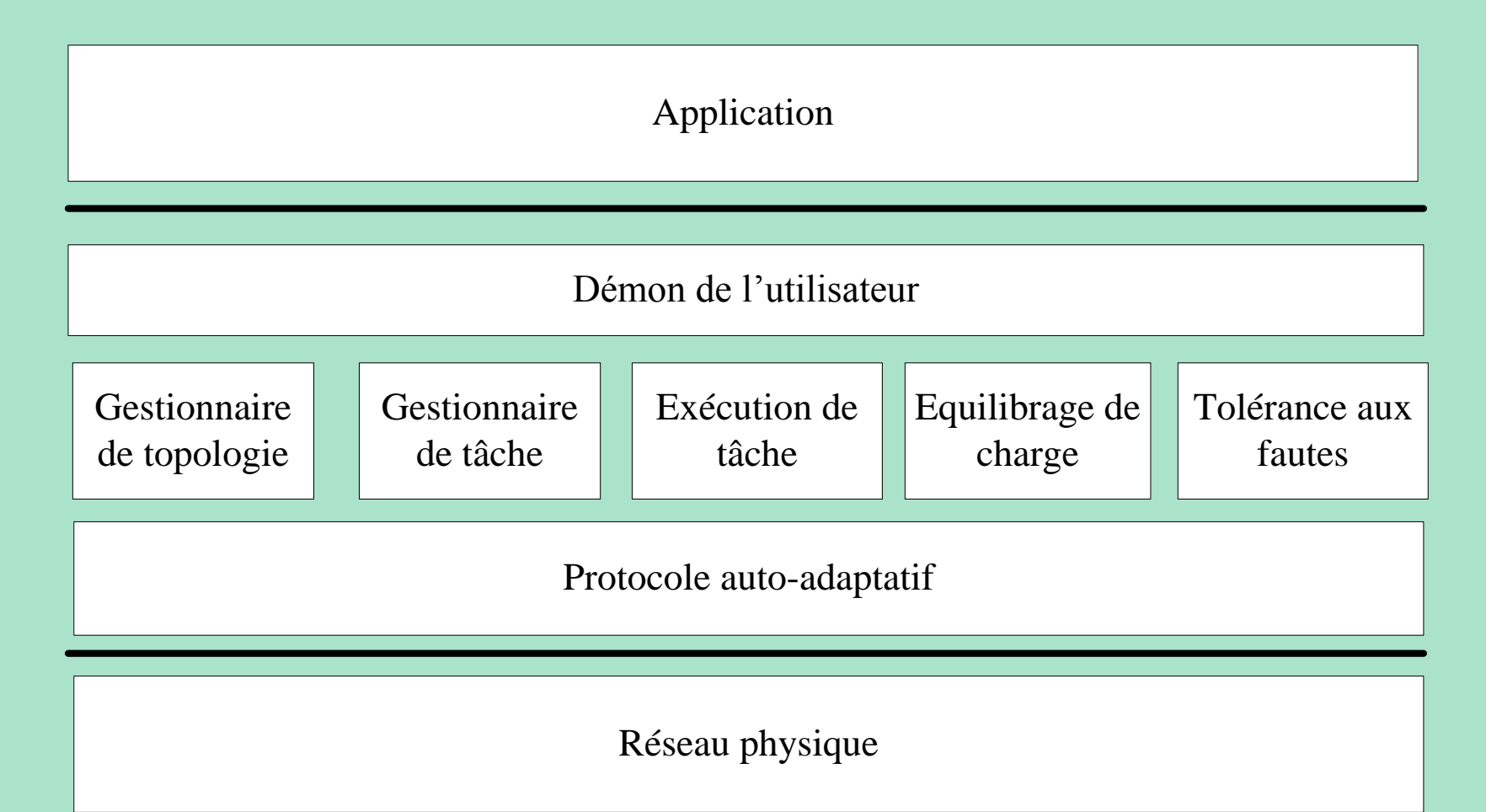

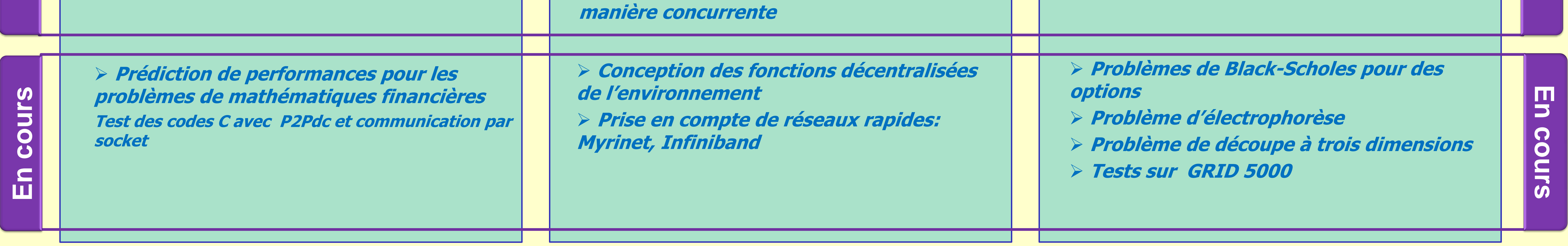

#### **Architecture de l'environnement P2Pdc**

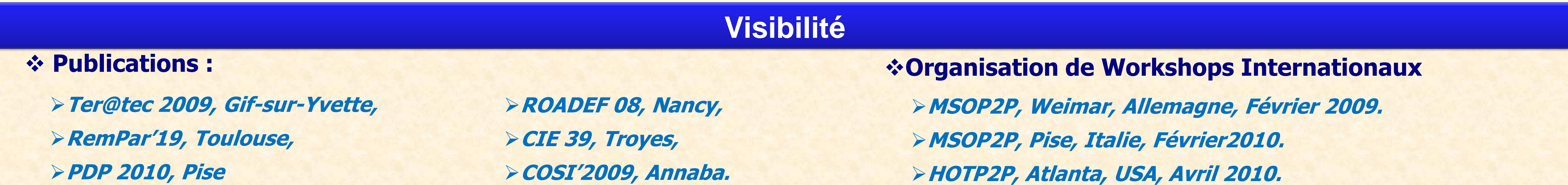

**problème d'obstacle , 3 000 000 de points , schémas de calcul itératif distribué synchrones, asynchrones et hybrides**

## **Environnement simplifié**

- **Gestionnaire de topologie centralisé simplifié**
- **Lancement de plusieurs types de tâche de**

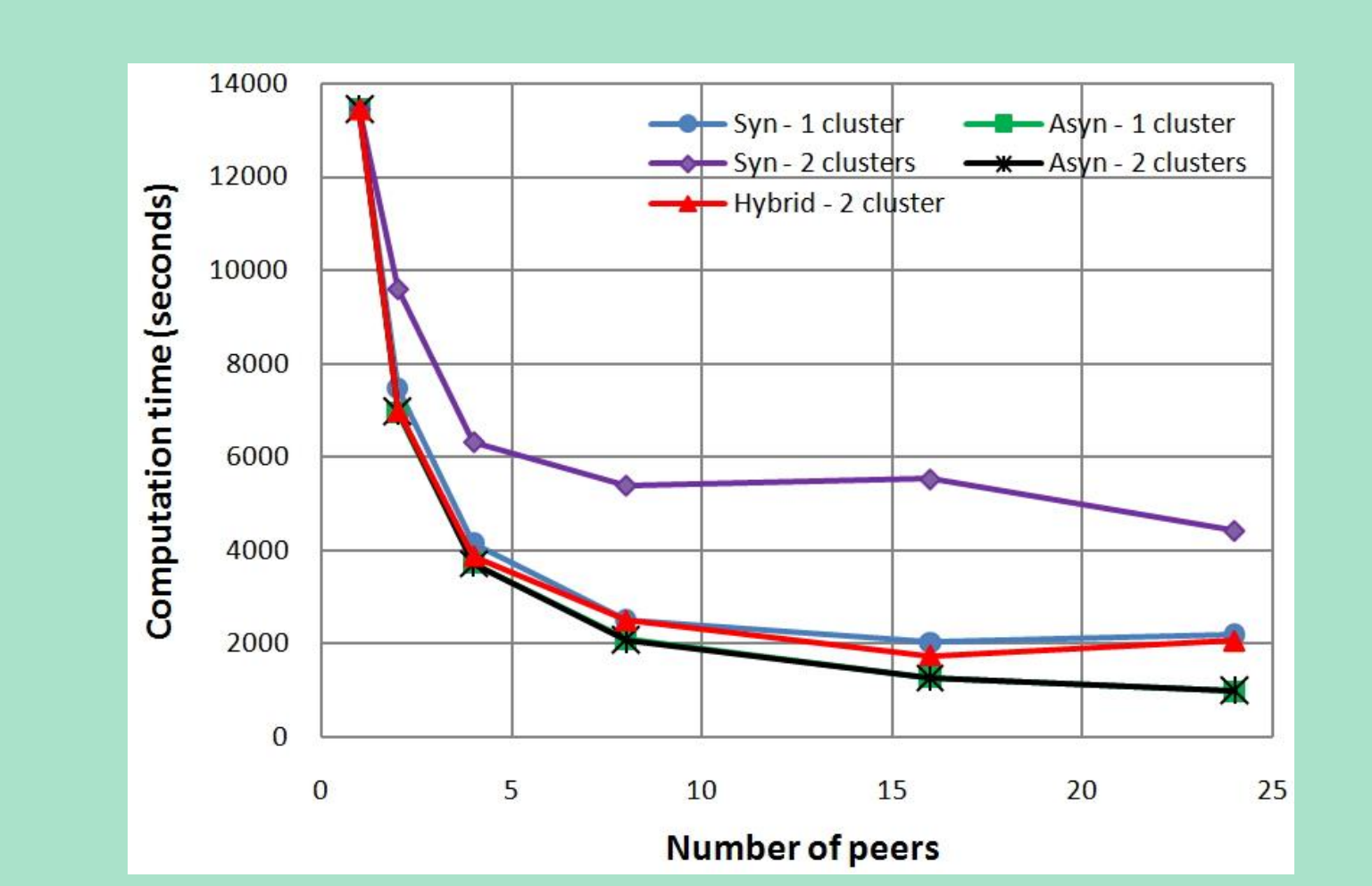

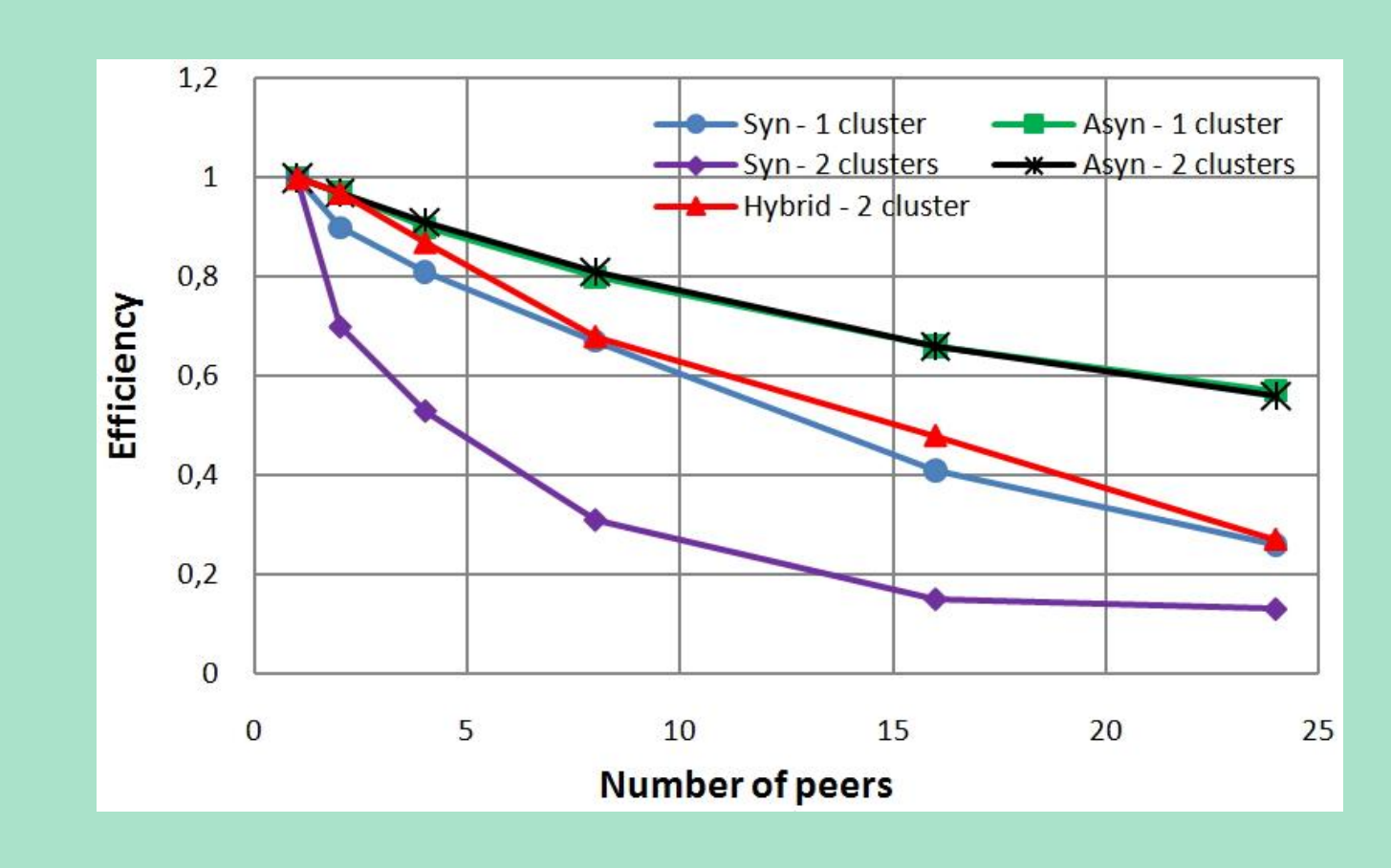

## **Analyse statique basée sur Rose**

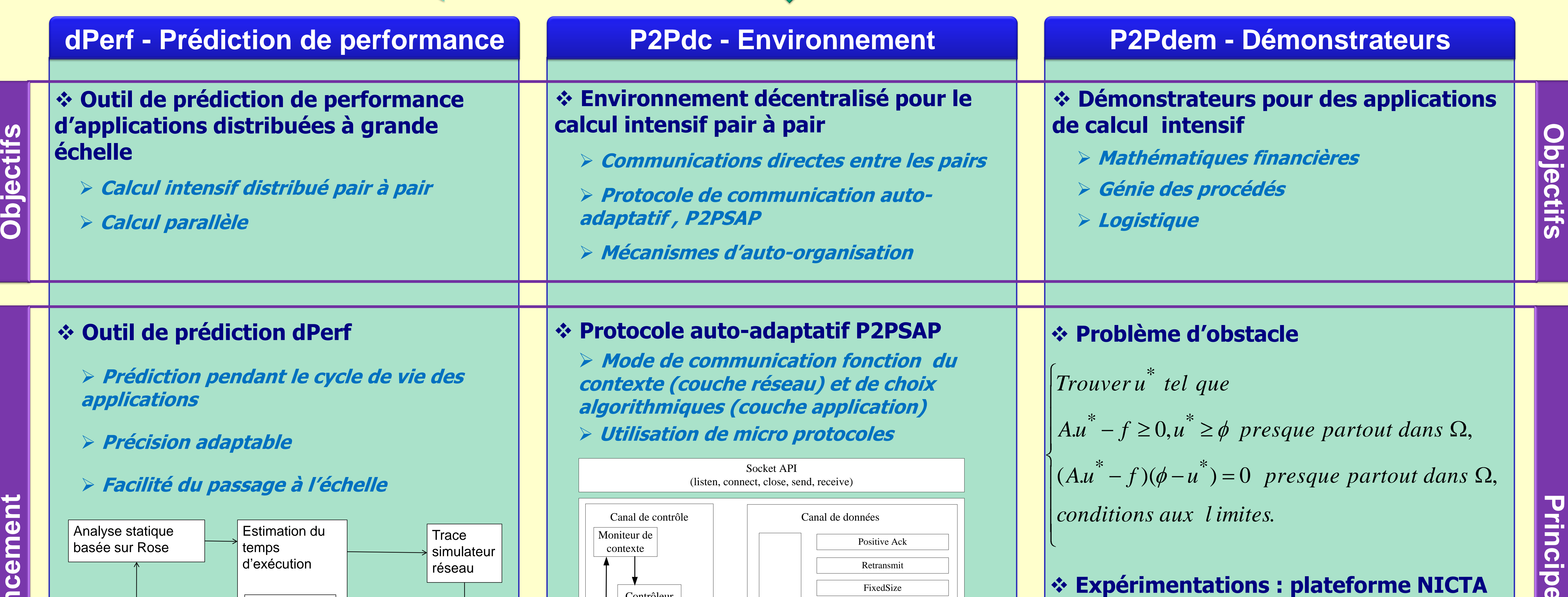

**Estimation rapide du temps d'exécution**

**Principes, innovations et état d'avancement**

 $\boldsymbol{\sigma}$ 

 $\overline{\bullet}$ 

état

 $\vec{0}$ 

innovations

# **Environnement P2Pdc**

**Contact : Didier El Baz, elbaz@laas.fr http://www.laas.fr/CIS-CIP/** 

#### **Transformation du code source**

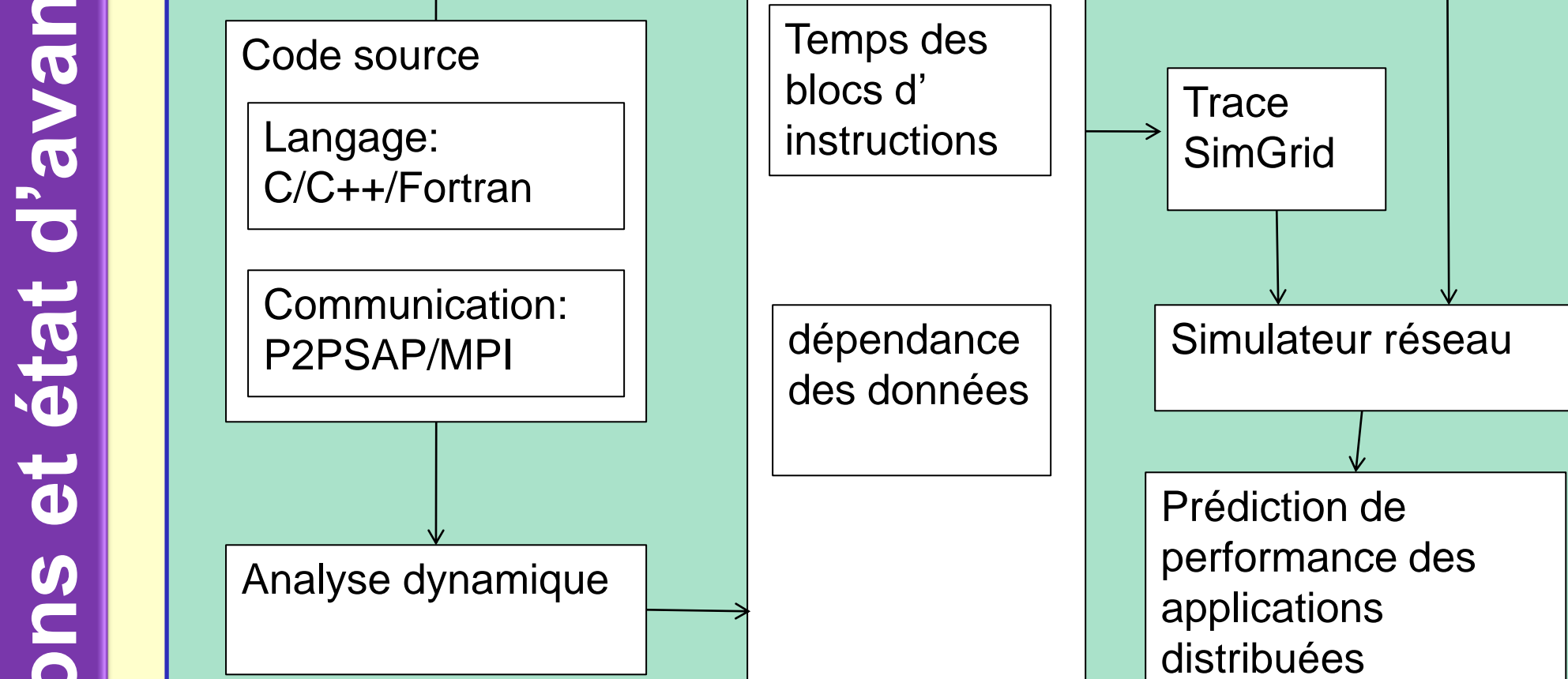

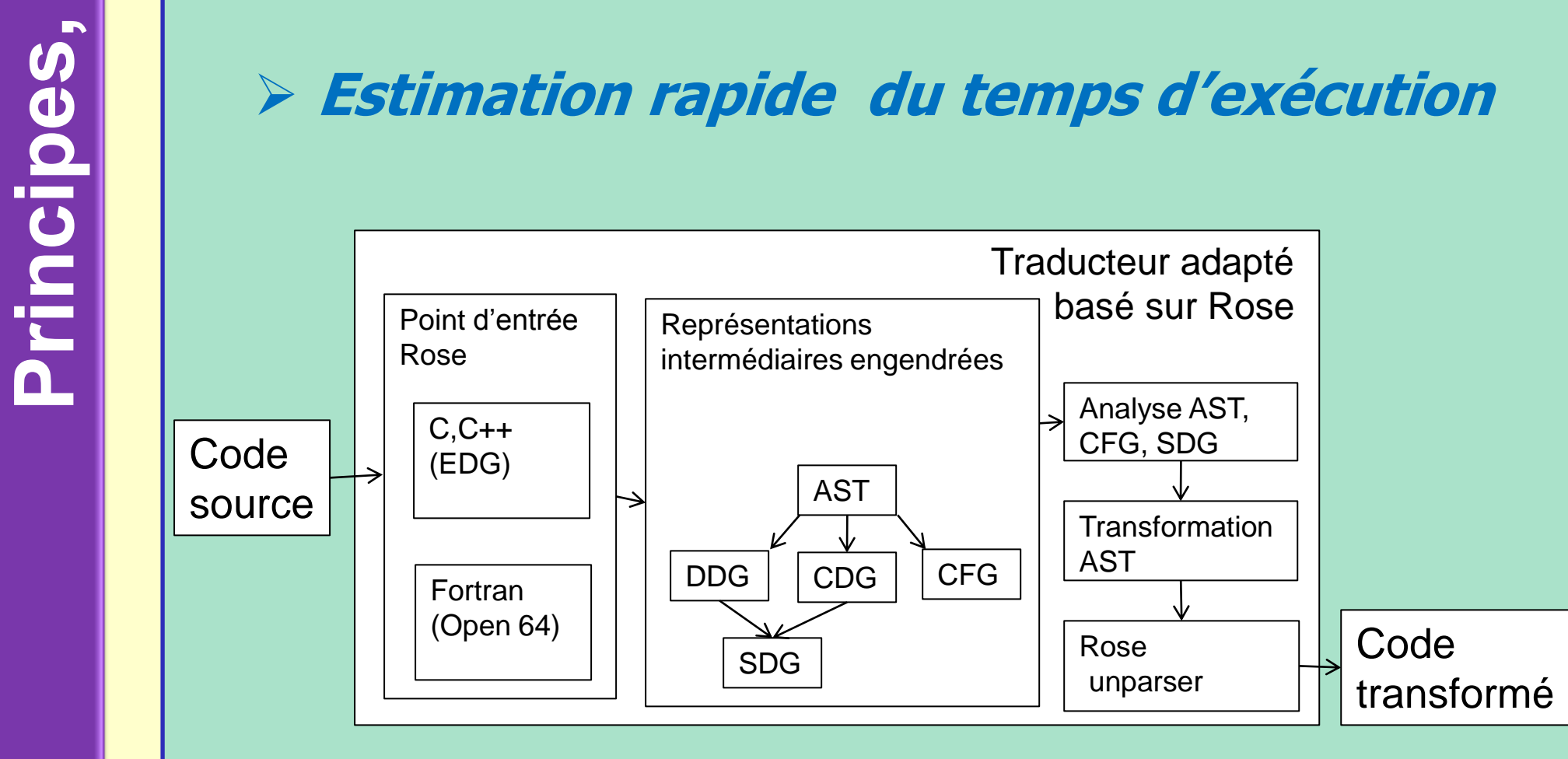